### **Module 15**

#### Operational Procedures and Soft **Skills**

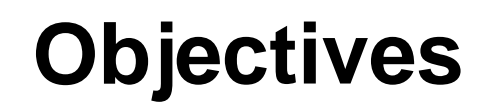

[1.5.1 Use Appropriate Safety Procedures](#page-2-0)

[2.5.2 Explain Environmental Impacts and Controls](#page-12-0)

[3.5.3 Proper Communication and Professionalism](#page-21-0)

[4.5.4 Dealing with Prohibited Content](#page-36-0)

# <span id="page-2-0"></span>**SAFETY**

### **Occupational Safety and Health Administration (OSHA)**

- 1.Federal agency charged with the enforcement of safety and health legislation
- 2.OSHA requirements for a safe work environment:
	- A.Provide properly maintained tools and equipment
	- B.Keep records of accident reports
	- C.Display an OSHA poster in a prominent location

- 3. Familiarize yourself with your lab and the people that share it
- 4. Familiarize yourself with the exits and the routes to them
- 5. Stay alert and on the lookout for any condition that might pose a health and/or safety threat
- 6. Notify the administrator immediately when you find a safety hazard or concern
- 7. Always turn off the computer before moving it

- 8. Do not remove or install components while the computer is on or plugged in
- 9. No food or drinks in the work area
- 10.Remove all jewelry and watches.
- 11.Keep the work area clean and orderly
- 12.Keep computer disks away from magnetic fields, heat, and cold

13.Do not touch any computer components with a magnetic screwdriver

- 14.Do not use a pencil or metal tipped instrument to change DIP switches, jumpers, or touch components
- 15.Cover sharp edges with tape when working inside the computer case
- 16.Check all plugs and cords for wear damage prior to use

17.Never open or work on a monitor or power supply (AMPS KILL)

- 18.Never look into a laser beam found in computer related equipment
- 19.Make sure that a fire extinguisher and first aid kit are available and you know where they are and how to use them
- 20.Read safety labels on all equipment in the lab, including the fire extinguisher

21.Always use a grounding wrist strap

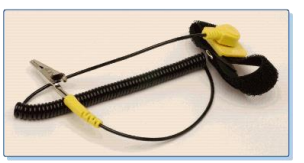

22.Allow 15 seconds to pass before touching any sensitive electronic components with bare hands

- 23.Do not allow anyone who is not properly grounded to touch or hand off computer components
- 24.Work on a tile or concrete floor

25.Hold cards by the edges

#### 26.Use anti-static bags to store and move computer components

27.When laying components down put them on top of an anti-static bag or mat

# **Fire Extinguisher Ratings**

- 1. Class A Ordinary materials (burning paper, lumber, cardboard, plastics)
- 2. Class B Flammable and combustible liquids (gasoline, kerosene, solvents)
- 3. Class C– Electrical equipment (appliances, switches, panel boxes, power tools, and computers)
- 4. Class D– Combustible metals (magnesium, titanium, potassium, and sodium)
- 5. Most general use fire extinguishers are rated "ABC".

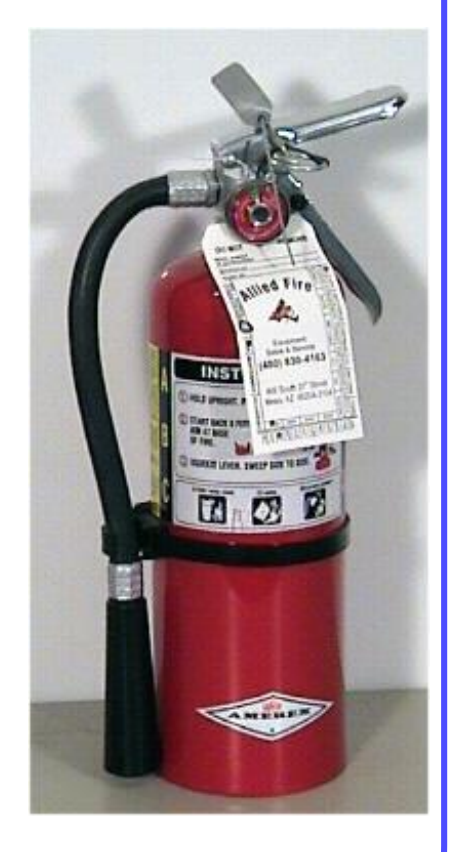

# **Material Safety Data Sheet (MSDS)**

- 1. Form containing information about the properties of a particular substance
- 2. Intended to provide workers and emergency personnel with procedures and emergency phone numbers for handling or working with that substance in a safe manner
- 3. Included information:
	- A.Physical data B.Hazard rating C.Toxicity D. Health effects E.First aid ‒ Storage ‒ Disposal ‒ Protective equipment ‒ Spill handling procedures

12

# <span id="page-12-0"></span>**ENVIRONMENTAL ISSUES**

### **Accessibility**

- **1. Computer accessibility** Accessible to all people, regardless of disability or severity of impairment
- 2. Enabled through the operating system
- 3. Also known as **Assistive Technology**
- 4. Dexterity Impairments:
	- **A. Sticky keys** allows characters or commands to be typed without having to hold down a modifier key (Shift, Ctrl, Alt) while pressing a second key
- 5. Visual Impairment
	- A. Use large fonts, high DPI displays, high-contrast themes, auditory feedback, screen magnifying software, or a braille display
- 6. Hearing Impairment
	- A. System sounds used with visual notifications and closed captions

# **Electro-Static Discharge (ESD)**

- 1.Results in rapid movement of electrons
- 2.Builds up a charge within our bodies seeking an outlet
- 3.When we make contact with another electrically conductive material, the electrons jump from our body to the other material
- 4.Looks for a lower charged outlet
- **5.Static electricity**  The buildup of an electrical charge within an object, such as a person, that is discharged in the form of electricity

## **ESDs Effects**

- 1. Our bodies constantly generate and release static electricity
- 2. Almost every time we touch something, we discharge some amount of static electricity
- 3. The human body can feel an electrostatic discharge of 3000+ volts
- 4. Less than 100 volts can damage or destroy the delicate circuitry found in computers
- 5. ESD buildup is greatly reduced in a humid environment
- 6. Best between 40% and 60%

# **Preventing ESD Damage**

- 1.It is your responsibility to ensure you don't cause damage to systems you are servicing.
- 2.Create an ESD workstation or environment to reduce ESD damage by using:
	- A. ESD wristband strap
	- B. ESD tables or mats
	- C. Increase humidity
	- D. Anti-static bags

### **External Power Problems**

- 1.Potential problems:
	- A. Line noise
	- B. Spikes
	- C. Surges
	- D. Brownouts
	- E. Blackouts
- 2.Can lead to reliability issues in your computer

# **Surge Suppressor or Protector**

- 1. Used by most home users
- 2. Surge suppressor
- 3. Reduces power problems by absorbing spikes and surges
- 4. Smoothing out line noise (Line conditioning)
- 5. Not all surge suppressors include line conditioning.
- 6. Features to consider:
	- A. Clamping voltage
	- B. Clamping speed
	- C. Energy absorption
	- D. Levels of protection

# **Uninterruptible Power Supply (UPS)**

- 1.Provides a constant (uninterruptible) power stream
- 2.When the power drops below a certain level or is disrupted completely, the UPS kicks in to provide power for a certain amount of time
- 3.Can handle brownout conditions

# **Types of UPS**

#### **1. Standby UPS**

- A.Operates normally from its AC side
- B.When the power drops, it switches over to its battery backup side
- C.No power conditioning abilities

### **2. In-line UPS**

- A.Operates normally from its DC or battery backup side
- **B. The AC side is only used in the event of a** problem with the battery-powered circuits
- 3. Never plug a laser printer or monitor into a conventional UPS

# <span id="page-21-0"></span>**PROFESSIONAL COMMUNICATION**

### **Introduction**

- 1.Troubleshooting is as much about communicating with the customer as it is about knowing how to fix a computer
- 2.A technician's professionalism and good communication skills will enhance their creditability with the customer.
- 3.Successful technicians control their own reactions and emotions from one customer call to the next

# **Communication and Troubleshooting**

- 1. Good communication skills will always be in demand
- 2. Technical knowledge increases your ability to quickly determine a problem and find a solution
- 3. Establish a good rapport with the customer
- 4. Handle customers with respect and prompt attention
- 5. Help the customer focus on and communicate the problem
- 6. Stay positive by focusing on what you can do to help
- 7. Convey an interest in helping the customer

### **Holds and Transfers**

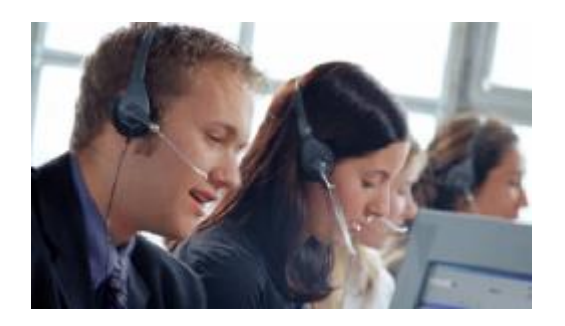

Putting a customer on hold:

- 1. Let the customer finish speaking
- 2. Explain that you will put the customer on hold and why
- 3. Ask for their permission to do so
- 4. Explain how long they will be on hold and what you will be doing during that time

Transferring a customer:

- 1. Let the customer finish speaking
- 2. Explain that you will to transfer their call, to whom, and why
- 3. Tell them the number you are transferring them to
- 4. Ask for their permission to do so
- 5. Tell the new technician the details of the case
- 6. Thank the customer

## **Keep the Customer Focused**

- 1.Focus the customer during the phone call
- 2.Focused customer = Technician control
- 3.Do not take any comments personally
- 4.Do not retaliate with any comments or criticism 5.Stay calm

## **Handling the Talkative Customer**

- 1.Allow them to talk for one minute
- 2.Finish listening to the customer's explanation without interrupting (if it will not take an excessive amount of time)
- 3.Politely refocus the customer
- 4.Ask closed-ended questions
- 5.Gather as much information about the problem as possible.
- 6.Avoid conversations not related to the problem

## **Handling the Rude Customer**

- 1.Listen very carefully (you do not want to ask them to repeat any information)
- 2.Follow a step-by-step approach
- 3.Apologize for the wait time and the inconvenience
- 4.Reiterate that you want to solve the problem as quickly as possible
- 5.If the customer has called in before, try to contact the previous technician to see if they can take the call

# **Handling the Angry Customer**

- 1. Let the customer tell their problem without interruption (even if they are angry)
- 2. Empathize with the customer
- 3. Focus on completing the task in an expedited manner
- 4. Apologize for wait time or inconvenience
- 5. Avoid putting this customer on hold or transferring them
- 6. Avoid talking at length about the cause of the problem
- 7. Upon closure, document the situation and inform the manager

### **Handling the Knowledgeable Customer**

- 1.Tell the customer the overall approach to what you are trying to verify
- 2.Avoid using a step-by-step process
- 3.Avoid asking the customer to check the obvious
- 4.If you are a level-one technician, try to set up a conference call with a level-two technician

## **Handling the Inexperienced Customer**

- 1.Use a simple step-by-step process of instructions
- 2.Speak in plain terms
- 3.Avoid using industry jargon
- 4.Avoid sounding condescending or belittling

### **Proper Netiquette**

- 1. Be pleasant and polite
- 2. Open with an appropriate greeting
- 3. Check grammar and spelling
- 4. Remember you are dealing with people
- 5. Follow the standards of behavior that you follow in the rest of your life
- 6. Know where you are in cyberspace
- 7. Respect other's time and bandwidth
- 8. Be ethical
- 9. Share expert knowledge
- 10.Respect the privacy of others
- 11.Forgive other's mistakes
- 12.Use full sentences with no shortcuts, slang, or emoticons
- 13.Use mixed case lettering. All upper case lettering is considered shouting
- 14. If you would not say it to their face, then do not send it

## **Determine the Problem**

- 1. Call the customer by name
- 2. Use brief communication to create a one-to-one connection between you and your customer
- 3. Determine what the customer knows about the computer to effectively communicate with them
- 4. Practice active listening skills. Listen carefully and let the customer finish speaking
- 5. After the customer has explained the problem, clarify what the customer has said
- 6. Ask follow-up questions, if needed
- 7. Follow up with a customer to verify satisfaction

### **Time Management**

- 1. Prioritize your activities
- 2. Follow the business policy of your company
- 3. Call back a customer as close to the callback time as possible
- 4. Keep a list of callback customers and check them off one at a time as you complete these calls
- 5. Avoid giving favorite customers faster or better service
- 6. Avoid taking only the easy customer calls
- 7. Avoid taking another technician's call unless you have their permission

### **Level-one Technician Responsibilities**

- 1.Gather pertinent information from the customer
- 2.Document all information in the ticket or work order
- 3.Troubleshoot basic problems

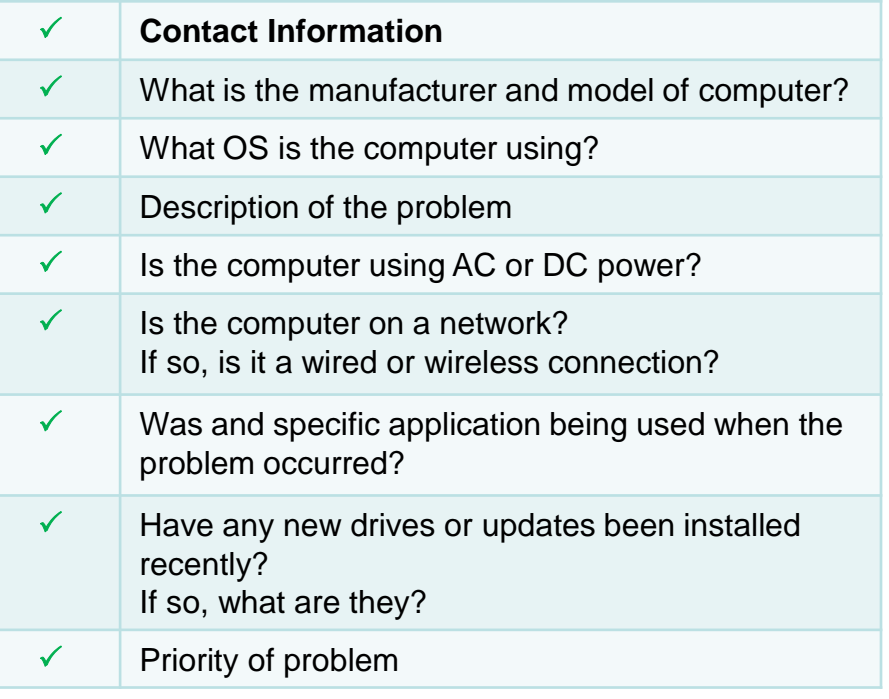

### **Level-two Technician Responsibilities**

- 1.Usually more knowledgeable about technology
- 2.May have been working for the company for a longer period of time
- 3.Receives escalated work orders from level-one technicians
- 4.Calls the customer back to ask any additional questions
- 5.May use remote access software to access the customer's computer to diagnose the problem and possibly to resolve the issue

# <span id="page-36-0"></span>**DEALING WITH PROHIBITED CONTENT**

# **Ethics and Legal Aspects**

- 1. Respect the customer and their property including, their equipment and their data
	- A.E-mails
	- B.Phone lists
	- C.Records or data on the computer
	- D. Hard copies of files, information, or data left on desk
- 2. Obtain customer's permission before accessing their account
- 3. Do not divulge customer information
- 4. Know how to make and receive phone calls

## **Chain of Custody**

Chain of custody is important in preserving digital evidence of criminal activity during an investigation

- 1.Note the date and time
- 2.Document
- 3.Report

# **Summary**

In this module we discussed:

- 1. Safety rules
- 2. Fire extinguishers and first aide kits
- 3. Material Safety Data Sheets
- 4. Handicap accessibility
- 5. Electro-static discharge
- 6. Power problems and solutions
- 7. Customer types and goo communication skills
- 8. Ethics and legal issues
- 9. Chain of custody